# **apachelogs**

*Release 0.7.0.dev1*

**John Thorvald Wodder II**

**2024 Apr 23**

# **CONTENTS**

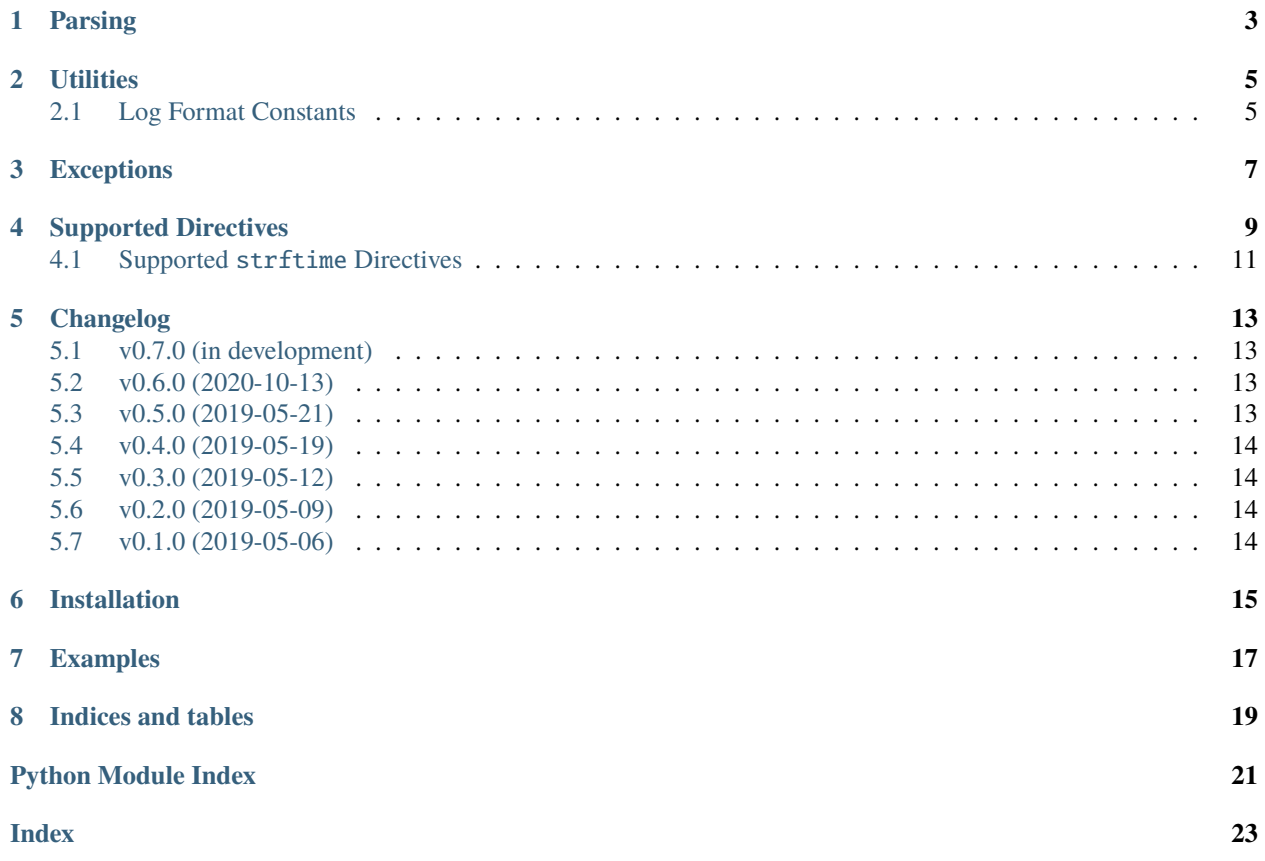

<span id="page-4-0"></span>[GitHub](https://github.com/jwodder/apachelogs) | [PyPI](https://pypi.org/project/apachelogs/) | [Documentation](https://apachelogs.readthedocs.io) | [Issues](https://github.com/jwodder/apachelogs/issues) | *[Changelog](#page-16-0)*

# **PARSING**

### <span id="page-6-4"></span><span id="page-6-3"></span><span id="page-6-0"></span>class apachelogs.LogParser(*format*, *encoding='iso-8859-1'*, *errors=None*)

A class for parsing Apache access log entries in a given log format. Instantiate with a log format string, and then use the [parse\(\)](#page-6-1) and/or [parse\\_lines\(\)](#page-6-2) methods to parse log entries in that format.

### **Parameters**

- format  $(str)$  $(str)$  $(str)$  an Apache log format
- **encoding**  $(str)$  $(str)$  $(str)$  The encoding to use for decoding certain strings in log entries (see *[Sup](#page-12-0)[ported Directives](#page-12-0)*); defaults to 'iso-8859-1'. Set to 'bytes' to cause the strings to be returned as [bytes](https://docs.python.org/3/library/stdtypes.html#bytes) values instead of [str](https://docs.python.org/3/library/stdtypes.html#str).
- errors ([str](https://docs.python.org/3/library/stdtypes.html#str)) the error handling scheme to use when decoding; defaults to 'strict'

#### **Raises**

- [InvalidDirectiveError](#page-10-1) if an invalid directive occurs in format
- [UnknownDirectiveError](#page-10-2) if an unknown directive occurs in format

#### <span id="page-6-1"></span>parse(*entry*)

Parse an access log entry according to the log format and return a [LogEntry](#page-7-0) object.

#### **Parameters**

entry  $(str)$  $(str)$  $(str)$  – an access log entry to parse

#### **Return type**

*[LogEntry](#page-7-0)*

#### **Raises**

[InvalidEntryError](#page-10-3) – if entry does not match the log format

### <span id="page-6-2"></span>parse\_lines(*entries*, *ignore\_invalid=False*)

Parse the elements in an iterable of access log entries (e.g., an open text file handle) and return a generator of [LogEntry](#page-7-0)s. If ignore\_invalid is [True](https://docs.python.org/3/library/constants.html#True), any entries that do not match the log format will be silently discarded; otherwise, such an entry will cause an [InvalidEntryError](#page-10-3) to be raised.

#### **Parameters**

- entries an iterable of [str](https://docs.python.org/3/library/stdtypes.html#str)
- ignore\_invalid ([bool](https://docs.python.org/3/library/functions.html#bool)) whether to silently discard entries that do not match the log format

#### **Return type**

[LogEntry](#page-7-0) generator

### <span id="page-7-2"></span>**Raises**

[InvalidEntryError](#page-10-3) – if an element of entries does not match the log format and ignore\_invalid is [False](https://docs.python.org/3/library/constants.html#False)

### <span id="page-7-0"></span>class apachelogs.LogEntry

A parsed Apache access log entry. The value associated with each directive in the log format is stored as an attribute on the [LogEntry](#page-7-0) object; for example, if the log format contains a %s directive, the [LogEntry](#page-7-0) for a parsed entry will have a status attribute containing the status value from the entry as an [int](https://docs.python.org/3/library/functions.html#int). See *[Supported](#page-12-0) [Directives](#page-12-0)* for the attribute names & types of each directive supported by this library.

If the log format contains two or more directives that are stored in the same attribute (e.g.,  $\&$ D and  $\&$ {us}T), the given attribute will contain the first non-[None](https://docs.python.org/3/library/constants.html#None) directive value.

The values of date & time directives are stored in a request\_time\_fields: dict attribute. If this [dict](https://docs.python.org/3/library/stdtypes.html#dict) contains enough information to assemble a complete (possibly naïve) [datetime.datetime](https://docs.python.org/3/library/datetime.html#datetime.datetime), then the [LogEntry](#page-7-0) will have a request\_time attribute equal to that [datetime.datetime](https://docs.python.org/3/library/datetime.html#datetime.datetime).

### <span id="page-7-1"></span>directives

Added in version 0.3.0.

A [dict](https://docs.python.org/3/library/stdtypes.html#dict) mapping individual log format directives (e.g., "%h" or "%<s") to their corresponding values from the log entry.  $\{\{\ast\}$ t directives with multiple subdirectives (e.g.,  $\{\{\forall Y-\text{Sm}-\text{Kd}\}\$ t) are broken up into one entry per subdirective (For %{%Y-%m-%d}t, this would become the three keys "%{%Y}t", "%{%m}t", and "%{%d}t"). This attribute provides an alternative means of looking up directive values besides using the named attributes.

### entry

The original logfile entry with trailing newlines removed

### format

The entry's log format string

apachelogs.parse(*format*, *entry*, *encoding='iso-8859-1'*, *errors=None*)

A convenience function for parsing a single logfile entry without having to directly create a [LogParser](#page-6-3) object.

encoding and errors have the same meaning as for [LogParser](#page-6-3).

apachelogs.parse\_lines(*format*, *entries*, *encoding='iso-8859-1'*, *errors=None*, *ignore\_invalid=False*)

A convenience function for parsing an iterable of logfile entries without having to directly create a [LogParser](#page-6-3) object.

encoding and errors have the same meaning as for *[LogParser](#page-6-3)*. ignore\_invalid has the same meaning as for [LogParser.parse\\_lines\(\)](#page-6-2).

### **UTILITIES**

#### <span id="page-8-5"></span><span id="page-8-0"></span>apachelogs.parse\_apache\_timestamp(*s*)

Parse an Apache timestamp into a [datetime.datetime](https://docs.python.org/3/library/datetime.html#datetime.datetime) object. The month name in the timestamp is expected to be an abbreviated English name regardless of the current locale.

```
>>> parse_apache_timestamp('[01/Nov/2017:07:28:29 +0000]')
datetime.datetime(2017, 11, 1, 7, 28, 29, tzinfo=datetime.timezone.utc)
```
#### **Parameters**

 $s$  ([str](https://docs.python.org/3/library/stdtypes.html#str)) – a string of the form DD/Mon/YYYY: HH:MM: SS +HHMM (optionally enclosed in square brackets)

#### **Returns**

an aware [datetime.datetime](https://docs.python.org/3/library/datetime.html#datetime.datetime)

**Raises**

[ValueError](https://docs.python.org/3/library/exceptions.html#ValueError) – if s is not in the expected format

### <span id="page-8-1"></span>**2.1 Log Format Constants**

The following standard log formats are available as string constants in this package so that you don't have to keep typing out the full log format strings:

```
apachelogs.COMBINED = '%h %l %u %t "%r" %>s %b "%{Referer}i" "%{User-Agent}i"'
```
NCSA extended/combined log format

```
apachelogs.COMBINED_DEBIAN = '%h %l %u %t "%r" %>s %O "%{Referer}i" "%{User-Agent}i"'
```
Like [COMBINED](#page-8-2), but with %O (total bytes sent including headers) in place of %b (size of response excluding headers)

<span id="page-8-3"></span>apachelogs. COMMON = '%h %l %u %t "%r" %>s %b'

Common log format (CLF)

```
apachelogs.COMMON_DEBIAN = '%h %l %u %t "%r" %>s %O'
```
Like [COMMON](#page-8-3), but with %O (total bytes sent including headers) in place of %b (size of response excluding headers)

```
apachelogs.VHOST_COMBINED = '%v:%p %h %l %u %t "%r" %>s %O "%{Referer}i"
"%{User-Agent}i"'
```
[COMBINED\\_DEBIAN](#page-8-4) with virtual host & port prepended

```
apachelogs. VHOST_COMMON = '%v %h %l %u %t "%r" %>s %b'
```
[COMMON](#page-8-3) with virtual host prepended

### **THREE**

### **EXCEPTIONS**

#### <span id="page-10-5"></span><span id="page-10-4"></span><span id="page-10-0"></span>exception apachelogs.Error

Bases: [Exception](https://docs.python.org/3/library/exceptions.html#Exception)

The base class for all custom exceptions raised by apachelogs

### <span id="page-10-1"></span>exception apachelogs.InvalidDirectiveError

Bases: [Error](#page-10-4), [ValueError](https://docs.python.org/3/library/exceptions.html#ValueError)

Raised by the [LogParser](#page-6-3) constructor when given a log format containing an invalid or malformed directive

### format

The log format string containing the invalid directive

### pos

The position in the log format string at which the invalid directive occurs

### <span id="page-10-3"></span>exception apachelogs.InvalidEntryError

Bases: [Error](#page-10-4), [ValueError](https://docs.python.org/3/library/exceptions.html#ValueError)

Raised when a attempting to parse a log entry that does not match the given log format

### entry

The invalid log entry

### format

The log format string the entry failed to match against

### <span id="page-10-2"></span>exception apachelogs.UnknownDirectiveError

Bases: [Error](#page-10-4), [ValueError](https://docs.python.org/3/library/exceptions.html#ValueError)

Raised by the [LogParser](#page-6-3) constructor when given a log format containing an unknown or unsupported directive

### directive

The unknown or unsupported directive

# **SUPPORTED DIRECTIVES**

<span id="page-12-0"></span>The following table lists the log format directives supported by this library along with the names & types of the attributes at which their parsed values are stored on a [LogEntry](#page-7-0). The attribute names for the directives are based off of the names used internally by the Apache source code.

A directive with the < modifier (e.g., %<s) will be stored at entry.original\_attribute\_name, and a directive with the > modifier will be stored at entry.final\_attribute\_name

A type of [str](https://docs.python.org/3/library/stdtypes.html#str) marked with an asterisk (\*) means that the directive's values are decoded according to the encoding option to [LogParser](#page-6-3).

Any directive may evaluate to [None](https://docs.python.org/3/library/constants.html#None) when it is modified by a set of status codes (e.g., %400,501T or %!200T).

See [the Apache documentation](http://httpd.apache.org/docs/current/mod/mod_log_config.html) for information on the meaning of each directive.

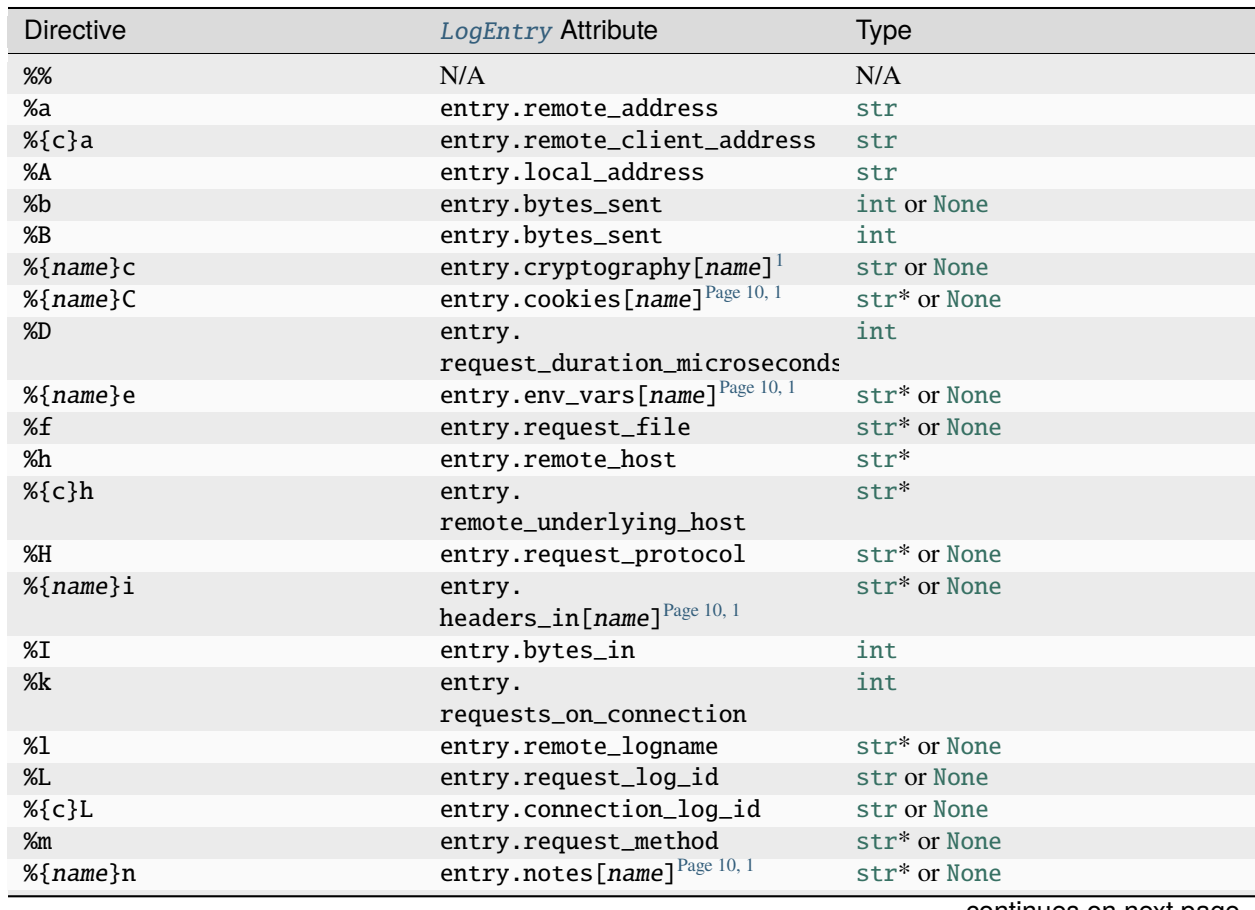

continues on next page

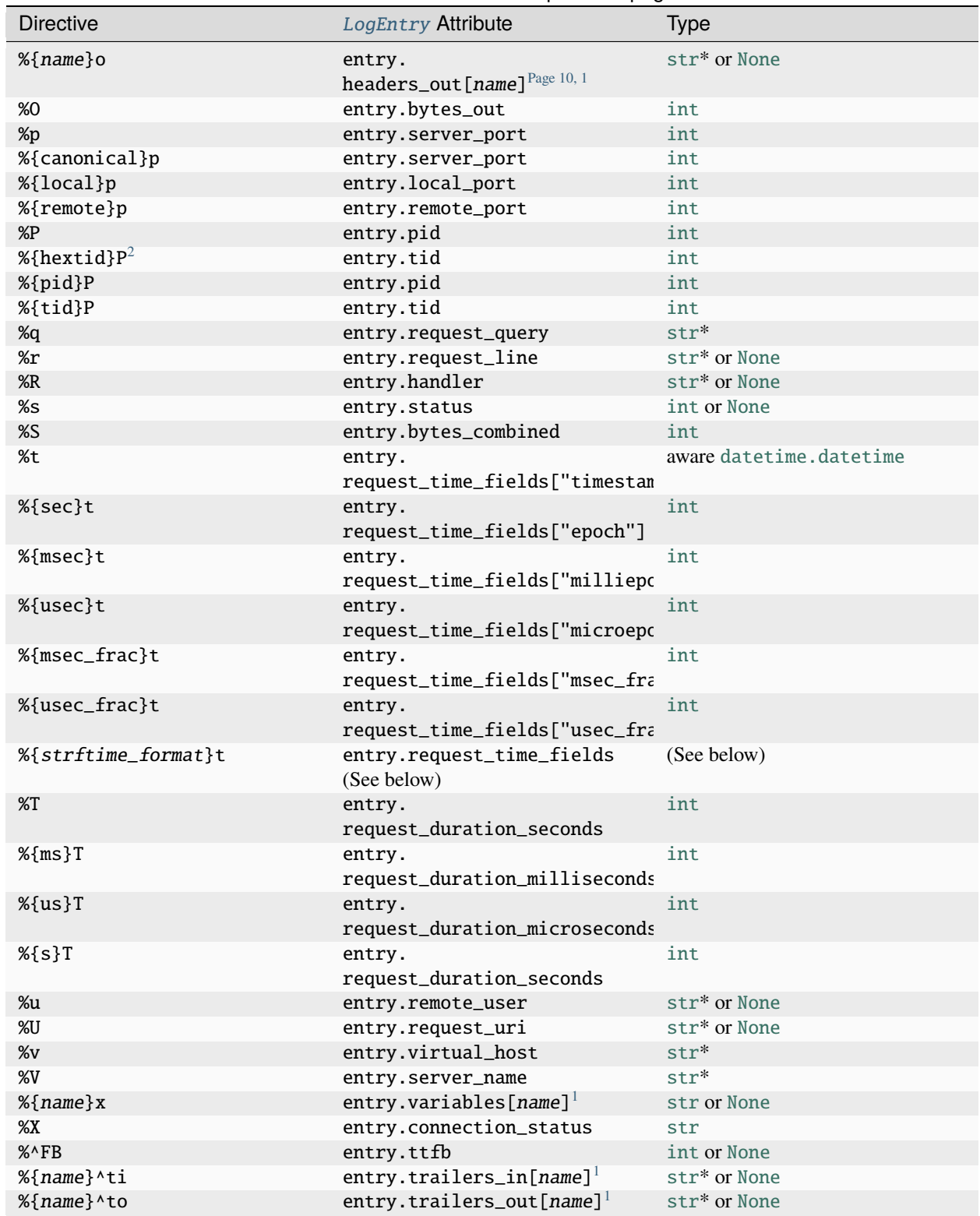

#### Table 1 – continued from previous page

<span id="page-13-1"></span><span id="page-13-0"></span> $\frac{1}{1}$  The cookies, cryptography, env\_vars, headers\_in, headers\_out, notes, trailers\_in, trailers\_out, and variables attributes are case-insensitive [dict](https://docs.python.org/3/library/stdtypes.html#dict)s.

<span id="page-13-2"></span> $^2$  Apache renders %{hextid}P as either a decimal integer or a hexadecimal integer depending on the APR version available. apachelogs expects %{hextid}P to always be in hexadecimal; if your Apache produces decimal integers instead, you must instead use %{tid}P in the log format passed

# <span id="page-14-0"></span>**4.1 Supported** strftime **Directives**

The following table lists the strftime directives supported for use in the parameter of a %{\*}t directive along with the keys & types at which they are stored in the [dict](https://docs.python.org/3/library/stdtypes.html#dict) entry.request\_time\_fields. See any C documentation for information on the meaning of each directive.

A %{\*}t directive with the begin: modifier (e.g., %{begin:%Y-%m-%d}t) will have its subdirectives stored in entry. begin\_request\_time\_fields (in turn used to set entry.begin\_request\_time), and likewise for the end: modifier.

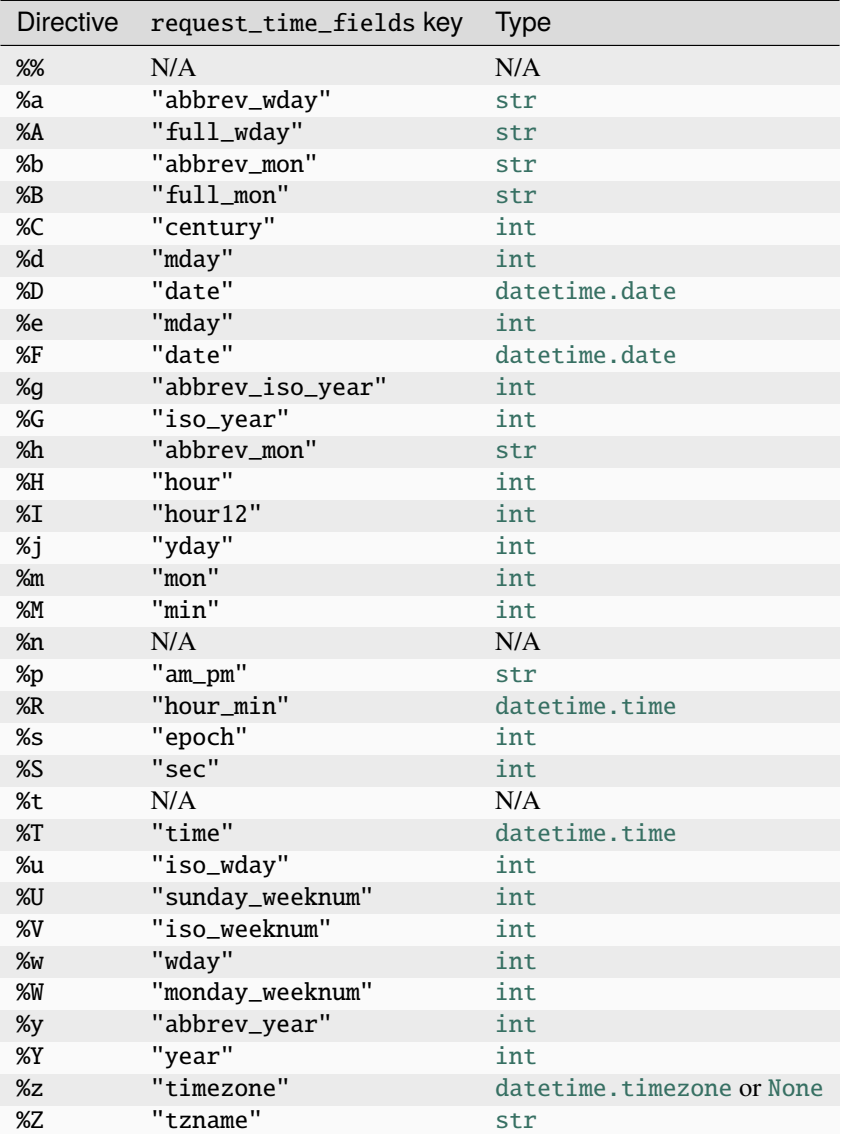

to apachelogs.

### **FIVE**

# **CHANGELOG**

### <span id="page-16-1"></span><span id="page-16-0"></span>**5.1 v0.7.0 (in development)**

- Support Python 3.9, 3.10, 3.11, and 3.12
- Drop support for Python 3.5 and 3.6
- [LogEntry](#page-7-0)'s \_\_eq\_\_ method now returns [NotImplemented](https://docs.python.org/3/library/constants.html#NotImplemented) instead of [False](https://docs.python.org/3/library/constants.html#False) when comparing against non-[LogEntry](#page-7-0) values
- Migrated from setuptools to hatch

# <span id="page-16-2"></span>**5.2 v0.6.0 (2020-10-13)**

- Support Python 3.8
- %s now matches any sequence of exactly three digits. Previously, it matched either '0' or any sequence of digits not beginning with '0'. Thanks to [@chosak](https://github.com/chosak) for the patch.

# <span id="page-16-3"></span>**5.3 v0.5.0 (2019-05-21)**

- Improved the routine for assembling request\_time from request\_time\_fields:
	- **–** If the month is only available as a full or abbreviated name and the name is not in English, try looking it up in the current locale
	- **–** If the year is only available in abbreviated form (the %y directive) without a century (%C), treat years less than 69 as part of the twenty-first century and other years as part of the twentieth
	- **–** When necessary, use the values of the %G, %g, %u, %V, %U, %W, and %w time directives to derive the date
	- **–** If %Z equals "GMT", "UTC", or one of the names in [time.tzname](https://docs.python.org/3/library/time.html#time.tzname), produce an aware [datetime](https://docs.python.org/3/library/datetime.html#datetime.datetime)
- %{%n}t and %{%t}t now match any amount of any whitespace, in order to match strptime(3)'s behavior
- **Breaking**: Renamed the request\_time\_fields keys for %{%G}t and %{%g}t from "week\_year" and "abbrev\_week\_year" to "iso\_year" and "abbrev\_iso\_year", respectively
- %{%p}t can now match the empty string (its value in certain locales)
- %{%Z}t can now match the empty string

### <span id="page-17-0"></span>**5.4 v0.4.0 (2019-05-19)**

- Support the %{c}h log directive
- %f and %R can now be [None](https://docs.python.org/3/library/constants.html#None)
- **Bugfix**: %u can now match the string "" (two double quotes)
- Support mod\_ssl's %{\*}c and %{\*}x directives
- Support the %{hextid}P directive (as a hexadecimal integer)
- Support the %L and %{c}L directives
- Parameters to %{\*}p, %{\*}P, and %{\*}T are now treated case-insensitively in order to mirror Apache's behavior
- Refined some directives to better match only the values emitted by Apache:
	- **–** %l and %m no longer accept whitespace
	- **–** %s and %{tid}P now only match unsigned integers
	- **–** %{\*}C no longer accepts semicolons or leading or trailing spaces
	- **–** %q no longer accepts whitespace or pound/hash signs

### <span id="page-17-1"></span>**5.5 v0.3.0 (2019-05-12)**

• Gave [LogEntry](#page-7-0) a [directives](#page-7-1) attribute for looking up directive values by the corresponding log format directives

# <span id="page-17-2"></span>**5.6 v0.2.0 (2019-05-09)**

- Changed the capitalization of "User-agent" in the log format string constants to "User-Agent"
- The cookies, env\_vars, headers\_in, headers\_out, notes, trailers\_in, and trailers\_out attributes of [LogEntry](#page-7-0) are now all case-insensitive [dict](https://docs.python.org/3/library/stdtypes.html#dict)s.

# <span id="page-17-3"></span>**5.7 v0.1.0 (2019-05-06)**

#### Initial release

apachelogs parses Apache access log files. Pass it a [log format string](http://httpd.apache.org/docs/current/mod/mod_log_config.html) and get back a parser for logfile entries in that format. apachelogs even takes care of decoding escape sequences and converting things like timestamps, integers, and bare hyphens to [datetime](https://docs.python.org/3/library/datetime.html#datetime.datetime) values, [int](https://docs.python.org/3/library/functions.html#int)s, and [None](https://docs.python.org/3/library/constants.html#None)s.

**SIX**

# **INSTALLATION**

<span id="page-18-0"></span>apachelogs requires Python 3.7 or higher. Just use [pip](https://pip.pypa.io) for Python 3 (You have pip, right?) to install apachelogs and its dependencies:

 $\big\lceil \mathsf{python3} \>$  -m pip install apachelogs

### **SEVEN**

### **EXAMPLES**

<span id="page-20-0"></span>Parse a single log entry:

```
>>> from apachelogs import LogParser
>>> parser = LogParser("%h %l %u %t \"%r\" %>s %b \"%{Referer}i\" \"%{User-Agent}i\"")
>>> # The above log format is also available as the constant `apachelogs.COMBINED`.
>>> entry = parser.parse('209.126.136.4 - - [01/Nov/2017:07:28:29 +0000] "GET / HTTP/1.1
˓→" 301 521 "-" "Mozilla/5.0 (Windows NT 10.0; Win64; x64) AppleWebKit/537.36 (KHTML,␣
\rightarrowlike Gecko) Chrome/57.0.2987.133 Safari/537.36"\n')
>>> entry.remote_host
'209.126.136.4'
>>> entry.request_time
datetime.datetime(2017, 11, 1, 7, 28, 29, tzinfo=datetime.timezone.utc)
>>> entry.request_line
'GET / HTTP/1.1'
>>> entry.final_status
301
>>> entry.bytes_sent
521
>>> entry.headers_in["Referer"] is None
True
>>> entry.headers_in["User-Agent"]
'Mozilla/5.0 (Windows NT 10.0; Win64; x64) AppleWebKit/537.36 (KHTML, like Gecko) Chrome/
˓→57.0.2987.133 Safari/537.36'
>>> # Log entry components can also be looked up by directive:
>>> entry.directives["%r"]
'GET / HTTP/1.1'
>>> entry.directives["%>s"]
301
>>> entry.directives["%t"]
datetime.datetime(2017, 11, 1, 7, 28, 29, tzinfo=datetime.timezone.utc)
```
Parse a file full of log entries:

```
>>> with open('/var/log/apache2/access.log') as fp:
... for entry in parser.parse_lines(fp):
... print(str(entry.request_time), entry.request_line)
...
2019-01-01 12:34:56-05:00 GET / HTTP/1.1
2019-01-01 12:34:57-05:00 GET /favicon.ico HTTP/1.1
2019-01-01 12:34:57-05:00 GET /styles.css HTTP/1.1
# etc.
```
**EIGHT** 

# **INDICES AND TABLES**

<span id="page-22-0"></span>• genindex

 $\bullet$  search

# **PYTHON MODULE INDEX**

<span id="page-24-0"></span>a apachelogs, ??

# **INDEX**

# <span id="page-26-0"></span>A

apachelogs module, [1](#page-4-0)

# C

COMBINED (*in module apachelogs*), [5](#page-8-5) COMBINED\_DEBIAN (*in module apachelogs*), [5](#page-8-5) COMMON (*in module apachelogs*), [5](#page-8-5) COMMON\_DEBIAN (*in module apachelogs*), [5](#page-8-5)

# D

directive (*apachelogs.UnknownDirectiveError attribute*), [7](#page-10-5) directives (*apachelogs.LogEntry attribute*), [4](#page-7-2)

# E

entry (*apachelogs.InvalidEntryError attribute*), [7](#page-10-5) entry (*apachelogs.LogEntry attribute*), [4](#page-7-2) Error, [7](#page-10-5)

# F

format (*apachelogs.InvalidDirectiveError attribute*), [7](#page-10-5) format (*apachelogs.InvalidEntryError attribute*), [7](#page-10-5) format (*apachelogs.LogEntry attribute*), [4](#page-7-2)

### I

InvalidDirectiveError, [7](#page-10-5) InvalidEntryError, [7](#page-10-5)

### L

LogEntry (*class in apachelogs*), [4](#page-7-2) LogParser (*class in apachelogs*), [3](#page-6-4)

### M

module apachelogs, [1](#page-4-0)

### P

parse() (*apachelogs.LogParser method*), [3](#page-6-4) parse() (*in module apachelogs*), [4](#page-7-2) parse\_apache\_timestamp() (*in module apachelogs*), [5](#page-8-5) parse\_lines() (*apachelogs.LogParser method*), [3](#page-6-4) parse\_lines() (*in module apachelogs*), [4](#page-7-2) pos (*apachelogs.InvalidDirectiveError attribute*), [7](#page-10-5)

### $\mathbf{U}$

UnknownDirectiveError, [7](#page-10-5)

### V

VHOST\_COMBINED (*in module apachelogs*), [5](#page-8-5) VHOST\_COMMON (*in module apachelogs*), [5](#page-8-5)